## Smarty Cheat Sheet for Template Designers

\$smarty

Genera \$smart Examp \$smart

Filena Hello

\$smart

Add tl

\$outpu \$smart echo !

{secti

\$smart

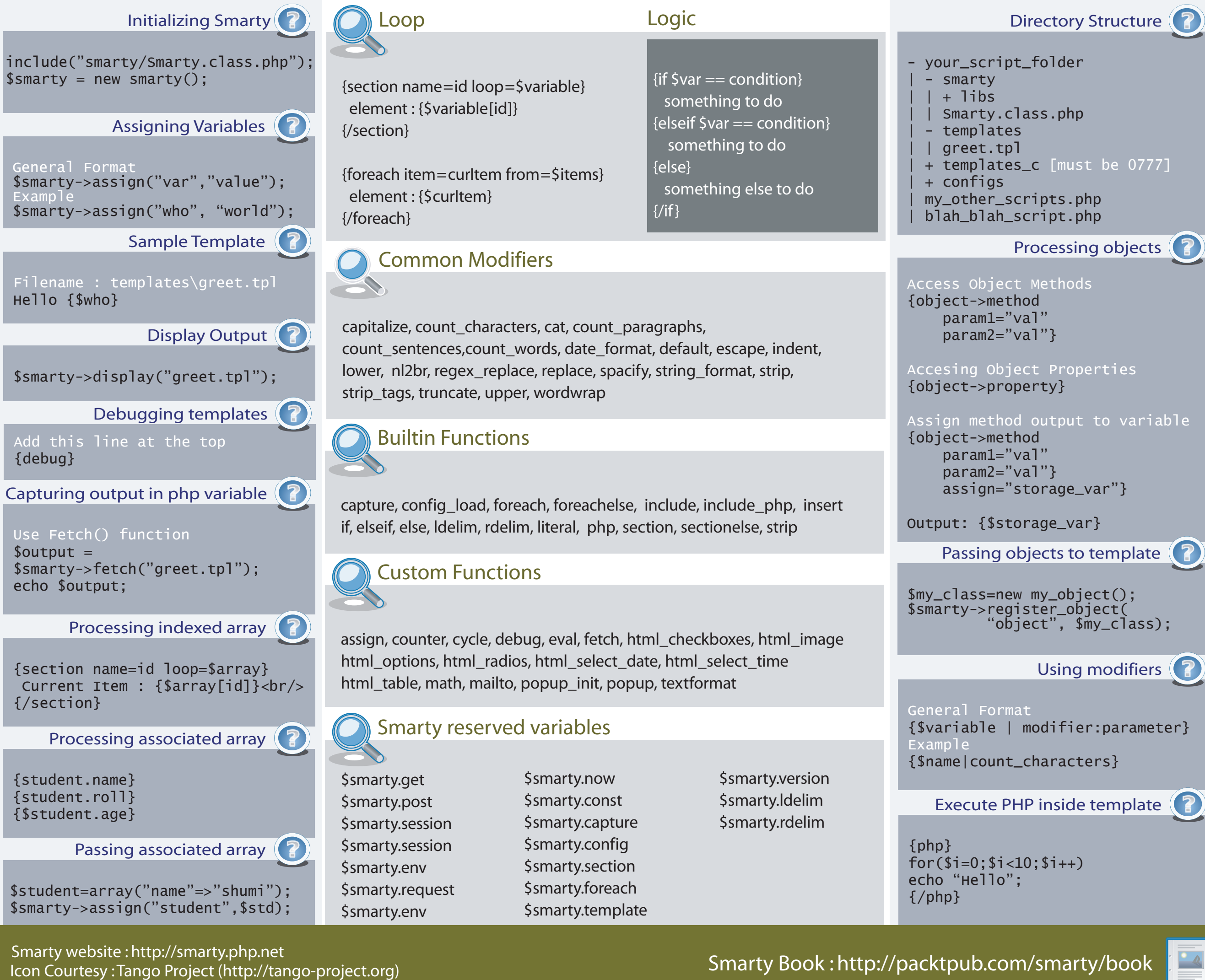

Smarty website : http://smarty.php.net

Smarty Book: http://packtpub.com/smarty/book